# **QGIS Application - Bug report #17671 Processing: use selected only for vector layer inputs**

*2017-12-11 03:50 PM - Andreas Neumann*

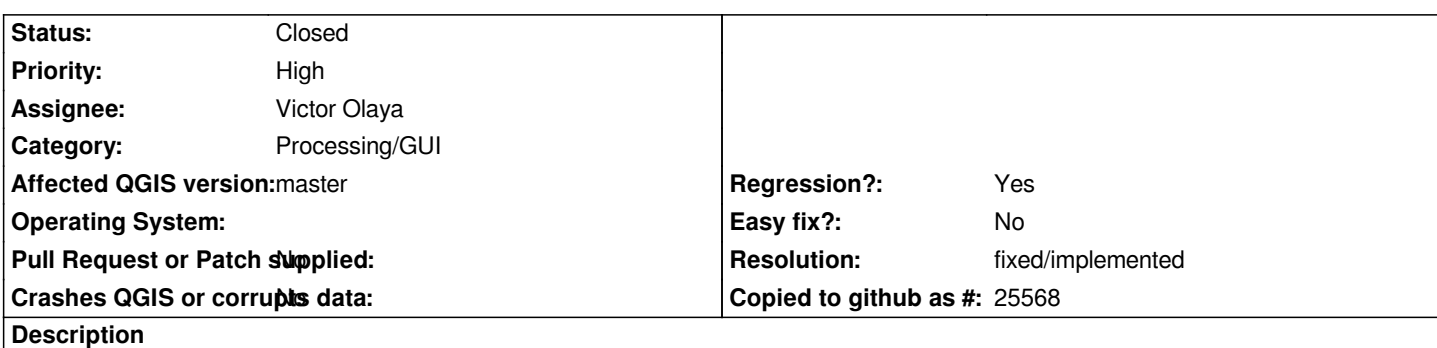

*In processing, when one uses "Feature source" as input, there is a checkbox to restrict processing to use selected features only.*

*When using "Vector layer" as an input, this checkbox is missing.*

*It is a regression, since in the older QGIS version, this version was available as a global option (through Options --> Processing settings). Now this option is gone.*

*Not sure if this is a Processing/GUI or Processing/core issue or both?*

#### **Associated revisions**

## **Revision 5a7da090 - 2018-01-16 11:35 AM - Nyall Dawson**

*[needs-docs] Rename some processing input types in modeler for clarity*

*Refs #17671*

#### **Revision 5da28ed9 - 2018-01-16 11:35 AM - Nyall Dawson**

*[needs-docs][processing] Add tooltips to input types in modeler*

*...to help clarify for users what the different input types mean.*

*Fixes #17671, which is a result of unclear distinction between the uses of vector features vs vector layer inputs.*

*Tagged as needs-docs, as it may help with documentation for 3.0*

# **History**

## **#1 - 2018-01-16 11:35 AM - Nyall Dawson**

- *% Done changed from 0 to 100*
- *Status changed from Open to Closed*

*Applied in changeset commit:qgis|5da28ed9f0480525d1549feeddd9a94c7ef55c4a.*

### **#2 - 2018-01-16 09:53 PM - Andreas Neumann**

*Thanks a lot, Nyall!*

*Much appreciated.*

# **#3 - 2018-02-22 11:15 AM - Giovanni Manghi**

*- Resolution set to fixed/implemented*